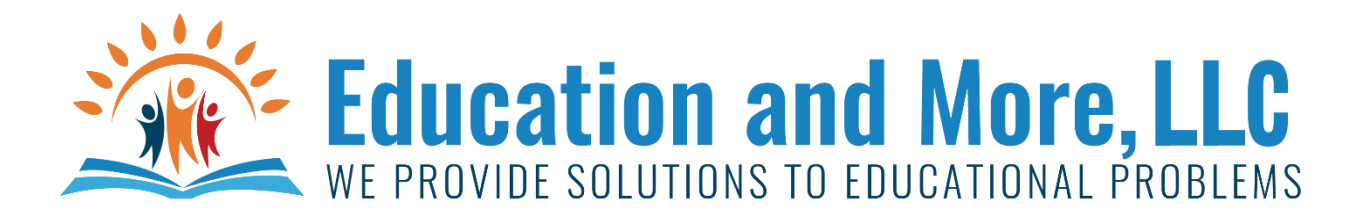

#### Lesson 8a: Break

The break statement exits out of a loop.

For example:

 $x=0$ 

while (True):

if  $x == 5$ :

break

else:

 $x=x+1$ 

print(x)

This will print x=1 till 5

# Lesson 8b: or

if  $(y == x)$  or  $(y == -x)$ :

print("Could be the absolute value function")

## Lesson 8c: and

if (teacher\_last\_name == "Gardner" and teacher\_first\_name == "Markis"):

print("You have a great teacher!")

## Lesson 8d: Continue

The continue statement stops but then goes to the loop again

For example:

x=0

while (x<10):

 $x=x+1$ 

if  $x == 5$ :

continue

else:

print(x)

This will print x=1 till 10 but skip 5

#### Homework for Lesson 8

Do the following using Python 3

- 1) Print the numbers 1 to 100 except for any number with a 4 in it.
- 2) Ask the user for the total bill, the amount paid then you tell the change in as few bills/coins as possible. Example: Total was \$10.59 and you paid with \$100.00. 1 \$50 bill
	-
	- 1 \$20 bill
	- 1 \$10 bill
	- 1 \$5 bill
	- 4 \$1 bills
	- 1 25 cent coin (or quarter)
	- 1 10 cent coin (or dime)
	- 1 5 cent coin (or nickel)
	- 1 1 cent coin (or penny)

Note: You can use \$2 bills if you want. They are legal currency but most stores don't have them. You can use 50 cent pieces if you want also – again most stores don't have them. If no change then say "No Change". If not enough money – they say how much more is needed.

- 3) Print the following using a while loop and number entered from user….
	- \* \* \* \*\*\*\*\*

If user entered 3

- 4) Print the following using a while loop and number entered from user…
	- \* \* \* \* \* \* \* \*

If user entered 3

- 5) Enter in 2 different times and tell the number of seconds difference (make sure answer is positive).
- 6) Find the factors of a number
- 7) Find the GCF of 2 numbers
- 8) Find the LCM of 2 numbers
- 9) Write out the number (less than 1000) in expanded form example  $892 = 800 + 90 + 2$